# **bet hhh.com**

- 1. bet hhh.com
- 2. bet hhh.com :site de jogo de aposta
- 3. bet hhh.com :como apostar kto

## **bet hhh.com**

Resumo:

**bet hhh.com : Descubra os presentes de apostas em mka.arq.br! Registre-se e receba um bônus de boas-vindas para começar a ganhar!** 

contente:

O mundo das apostas online está cada vez mais em bet hhh.com expansão, e a Bet360 é uma das principais empresas neste setor. Oferecendo uma enorme variedade de opções para apostas desportivas, a Bet360 é escolhida por milhões de pessoas em bet hhh.com todo o mundo como a bet hhh.com plataforma de referência. Neste artigo, vamos explicar como fazer login na Bet360 e explorar os serviços e produtos incríveis que eles têm para oferecer.

Como fazer login na Bet360

Para fazer login na Bet360, basta acessar o site e inserir as suas credenciais de acordo com o tipo de login que preferir. Tem a opção de utilizar o seu e-mail, número de celular ou CPF como identificador. Caso tenha esquecido a bet hhh.com senha, é possível recuperá-la através do site. Produtos e serviços da Bet360

A Bet360 oferece uma ampla gama de produtos e serviços relacionados com as apostas desportivas. A empresa tem um serviço de probabilidades em bet hhh.com tempo real para futebol, tênis, basquetebol e outros desportos populares. Também é possível assistir a partidas ao vivo através da plataforma.

### **bet hhh.com**

O Sportsbet.io é uma plataforma de apostas online licenciada no Território do Norte, pertencente à Flutter Entertainment. Com sede em bet hhh.com

#### **bet hhh.com**

O Sportsbet.io app é uma aplicação móvel que disponibiliza a plataforma de apostas online em bet hhh.com qualquer lugar e em bet hhh.com todo momento. Com o app, é possível realizar suas

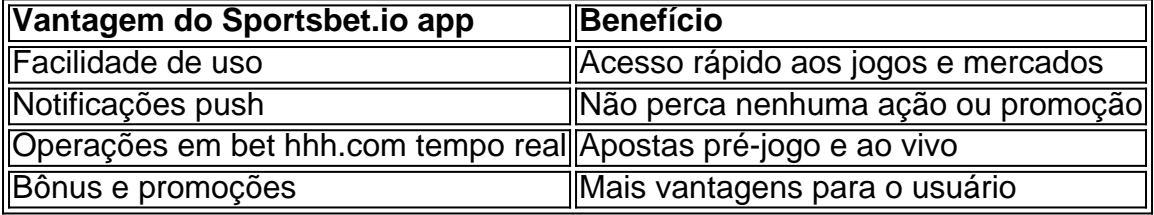

#### **Como baixar o Sportsbet.io app?**

- 1. Visite o site oficial do Sportsbet.io e localize o menu lateral.
- 2. Desça até encontrar a opção "Baixe o App" e clique emAndroid ou iOS, conforme o seu dispositivo.
- 3. Autorize a instalação no seu dispositivo móvel.
- 4. Abra o aplicativo e cadastre-se ou faça login em bet hhh.com bet hhh.com conta.
- 5. Comece a realizar suas apostas preferidas no Sportsbet.io app.

#### **Passo-a-passo para realizar uma aposta no Sportsbet.io app**

- 1. Clique em bet hhh.com "Perfil" no topo da tela inicial.
- 2. Escolha "Depósito" e insira as informações para transferência de fundos.
- 3. Navegue até o evento e mercado desejados.
- 4. Clique no resultado e escolha o valor da aposta.
- 5. Confirme colocando bet hhh.com aposta!

Agora que sabe como realizar a instalação do **Sportsbet.io app** e apostar através dele, faça seu download agora e aproveite!

### **Pronto para ir além? Descubra sobre a multpla do Sportsbet.io**

Com a multpla defendida, você pode se recuperar do valor da aposta automaticamente se 1 das selees da bet hhh.com multpla 5+ perder. Não perca a chance e confira nossa página sobre o{nn}agora mesmo!

### **bet hhh.com :site de jogo de aposta**

B1 Bet oferece aos brasileiros um pacote completo de apostas online, que inclui apostas esportivas ao vivo, cassino, pôquer, caça-níqueis e muito mais.

O que é B1 Bet?

B1 Bet é uma plataforma de entretenimento e diversão virtual, criada para proporcionar aos seus clientes um amplo leque de disciplinas esportivas em bet hhh.com que realizar suas apostas online. Com mais de 30 esportes disponíveis e uma variedade de modalidades de jogo, B1 Bet se consolidou como uma das casas de apostas mais populares do Brasil.

#### COPA B1.BET - 40TÃO

B1Bet organizou recentemente a COPA B1.BET - 40TÃO, que já encerrou suas inscrições de jogadores. No site oficial, você pode ver o ranking dos times inscritos, as regras do campeonato e outras informações importantes.

, : definição Basta escolher bet hhh.com pista ou corrida e piscina. Em bet hhh.com seguidaescolha o

tipo da oferta ABC! Agora você pode facilmente inserir suas seleções diretamente no o para arriscar; Um inclique sobre um corredor fará com Que eles sejam uma A1, dois re liques é 1 quarto "focado".ApostaS Online do Asposte onlineem Cavalos / AmWager cha e

### **bet hhh.com :como apostar kto**

Respondedo originalmente: Quem cantou Stand By Me? Apenas sobre todos. Originalmente E King, que foi vocalista do Drifters, John Lennon 7 fez uma versão agradável muitos depois. Houve várias versões gravadas ao longo dos anos. Quem canta stand by me? a 7 quora : Who-sings-stand-by-me Uma faixa que originalmente foi feita para ser gravada elos Driders si mesmos. Apesar de Ben Gravado, até agora. 7 Fique por mim - O melhor de:

mazon.co.uk: CDs & Vinyl amazon

Subject: bet hhh.com Keywords: bet hhh.com Update: 2024/7/17 0:54:33